## World Password Day

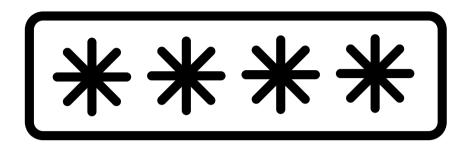

## Take the #WorldPasswordDay pledge!

- change an old password to a long, strong one
- turn on two-factor authentication for your important accounts
- password protect your wireless router
- don't store passwords on your computer or phone
- log off when you're done with a program
- periodically remove temporary internet files

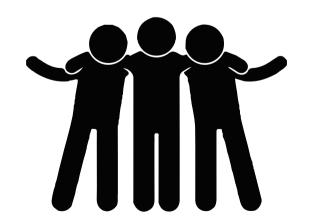